# **ДОКУМЕНТАЦИЯ О ЗАПРОСЕ ПРЕДЛОЖЕНИЙ**

# **ОТКРЫТЫЙ ЗАПРОС ПРЕДЛОЖЕНИЙ № 351-06/2012 по отбору организации для поставки электронно-вычислительного оборудования и оргтехники**

**1 лот: для нужд ОАО "Гатчинагаз" 2 лот: для нужд ООО "Газпром газораспределение Ульяновск" 3 лот: для нужд ОАО "Гатчинагаз" 4 лот: для нужд ОАО "Калугаоблгаз" 5лот: для нужд ОАО "Газ-Сервис" 6 лот: для нужд ООО "Газпром газораспределение Ульяновск" 7 лот: для нужд ОАО "Липецкоблгаз" 8 лот: для нужд ОАО "Челябинскгазком" 9 лот: для нужд ООО "Газпром газораспределение Самара" 10 лот: для нужд ОАО "Газ-Сервис" 11 лот: для нужд ОАО "Краснодаркрайгаз" 12 лот: для нужд ОАО "Тихорецкгоргаз" 13 лот: для нужд ООО "Газпром межрегионгаз Ставрополь" 14 лот: для нужд ООО "Газпром межрегионгаз Ставрополь" 15 лот: для нужд ООО "Газпром межрегионгаз Астрахань" 16 лот: для нужд ОАО "Ярославльоблгаз"**

> **Москва 2012**

# **Раздел 1. Общие условия проведения Запроса предложений**

- 1.1. Нормативные основы регулирования порядка проведения Запроса предложений.
	- 1.1.1. Документация о Запросе предложений (далее Документация) подготовлена Организатором в соответствии с Гражданским кодексом РФ, Федеральным законом от 18.07.2011. № 223-ФЗ, Положением о закупках товаров, работ, услуг Заказчика (далее – Положение).
- 1.2. Предмет Запроса предложений с указанием объема поставляемого Товара (за исключением случая, когда невозможно определить конкретный объем) указан в Информационной карте Запроса предложений.
- 1.3. Требования к содержанию, форме, оформлению и составу заявки на участие в Запросе предложений (далее – Заявка), поданной участником закупки (далее – Участник) в письменной форме.
	- 1.3.1. Заявка, которую представляет Участник в соответствии с настоящей Документацией, должна:
- быть подготовлена по форме, представленной в разделе 3 настоящей Документации;

 - содержать сведения и документы, указанные в п. 10.3 Положения о закупках товаров, работ, услуг Заказчика.

- 1.3.2. Участники подают Заявки, которые отвечают требованиям настоящей Документации.
- 1.3.3. При подготовке Заявки и документов, входящих в состав Заявки, не допускается использование факсимильного воспроизведения подписей.
- 1.3.4. Участник имеет право подать только одну Заявку. В случае установления факта подачи одним Участником двух и более Заявок на участие в Запросе предложений при условии, что поданные ранее Заявки таким Участником не отозваны, все Заявки такого Участника, поданные в отношении данного Запроса предложений, не рассматриваются.
- 1.3.5. Все документы, входящие в Заявку, должны быть подготовлены на русском языке, за исключением тех документов, оригиналы которых выданы Участнику третьими лицами на ином языке. В этом случае указанные документы могут быть представлены на языке оригинала при условии, что к ним приложен идентичный нотариально заверенный перевод этих документов на русский язык.
- 1.3.6. Каждый документ, входящий в Заявку, должен быть подписан Руководителем или Уполномоченным лицом Участника.
- 1.3.7. Каждый документ, входящий в Заявку должен быть скреплен печатью Участника (на нотариально заверенные копии документов и/или документы, переплетенные типографским способом (брошюры, книги и др.), требование подписи Руководителя или Уполномоченного лица и скрепления документов печатью Участника не распространяется).
- 1.3.8. Дополнительные носители информации (журналы, брошюры, книги и др.) помещаются в отдельные информационные конверты.
- 1.3.9. Все без исключения страницы и информационные конверты Заявки должны быть пронумерованы (как внутренняя нумерация листов отдельных приложений, так и сквозная нумерация всех страниц Заявки). Нумерация страниц книг, брошюр, журналов и др., помещенных в информационные конверты, не производится.
- 1.3.10. Документы (листы и информационные конверты), входящие в Заявку, должны быть обязательно упакованы таким образом, чтобы исключить случайное выпадение или перемещение страниц и информационных конвертов. Если Заявка состоит из нескольких томов, каждый том рекомендуется прошить с приложением описи включенных в него документов. Каждый такой том должен иметь сквозную нумерацию страниц.
- 1.3.11. Участник также должен подготовить 1 (одну) электронную копию Заявки на USB накопителях или компакт-дисках, вложенных в конверт с оригиналом Заявки.
- 1.3.12. Никакие исправления в тексте Заявки не имеют силы, за исключением тех случаев, когда эти исправления заверены рукописной надписью «Исправленному верить», собственноручной подписью Руководителя или Уполномоченного лица, расположенной рядом с каждым исправлением, и печатью Участника.
- 1.3.13. Заявка должна быть надежно запечатана в конверт (пакет и т.п.), обозначаемый словами «Заявка на участие в Запросе предложений». На конверте необходимо указать следующие сведения:
- − номер и название предмета Запроса предложений.

Носители электронных копий Заявки обозначаются словами «Электронная копия Заявки на участие в Запросе предложений, Запрос предложений № \_\_\_\_\_, Участник « и так ».

Электронная копия Заявки должна содержать отсканированное письмо о подаче Заявки, а также отсканированные приложения и прочие документы.

Все формы и документы должны быть отсканированы в отдельные файлы и размещены в отдельных папках.

- 1.4. Кроме оригинала Заявки, представленной Участником в порядке, предусмотренном п. 1.3. настоящей Документации, Участник обязан подать Заявку в форме электронных документов через сайт торговой системы «ГазНефтеторг.ру» [\(www.gazneftetorg.ru\)](http://www.gazneftetorg.ru/) (далее - Торговая система).
	- 1.4.1. Участники при оформлении Заявки через сайт Торговой системы должны использовать формы и инструкции по их заполнению, предусмотренные настоящей Документацией.
	- 1.4.2. Все электронные документы Заявки, размещенные Участником на сайте Торговой системы, должны иметь наименование либо комментарий, позволяющие идентифицировать содержание электронных документов Заявки с их наименованием.
	- 1.4.3. Все документы, входящие в Заявку, размещенную Участником на сайте Торговой системы, должны быть предоставлены в отсканированном виде в доступном для прочтения формате (предпочтительнее формат PDF, один файл – один документ). При этом сканироваться документы должны после того, как они будут оформлены в соответствии с требованиями, указанными в настоящей Документации. Размещение архивов, состоящих из нескольких частей (томов) в Торговой системе не допускается.
	- 1.4.4. Прочие правила оформления и предоставления Заявок через сайт Торговой системы определяются правилами Торговой системы, указанными на ее сайте.
	- 1.4.5. Участники в составе Заявки представляют описание предлагаемого ими Товара. Описание Товара должно соответствовать требованиям, установленным в настоящей Документации, в том числе в Информационной карте Запроса предложений, Техническом задании, являющегося Приложением № 1 к настоящей Документации и проекте Договора, являющегося Приложением № 2 к настоящей Документации.
- 1.5. Место и сроки поставки Товара указаны в Информационной карте Запроса Предложения Техническом задании, являющегося Приложением № 1 и в проекте Договора, являющегося Приложением № 2 к настоящей Документации.
- 1.6. Начальная (максимальная) цена Договора указана в Информационной карте Запроса предложений.
- 1.7. Форма, сроки и порядок оплаты Товара указаны в Техническом задании, являющегося Приложением № 1 и в проекте Договора, являющегося Приложением № 2 к настоящей Документации.
- 1.8. Расчет цены Заявки необходимо выполнять с учетом всех затрат, налогов, пошлин и сборов согласно действующему законодательству РФ. В расчете цены должны быть учтены все инфляционные ожидания и финансовые риски.
- 1.9. Валютой, используемой при формировании цены Договора и осуществлении расчетов, является российский рубль.
- 1.10. Порядок, места, дата начала и дата окончания срока подачи Заявок указаны в Информационной карте Запроса предложений.
- 1.11. Участник должен соответствовать требованиям пункта 1.7. Положения и предоставить подтверждающие документы, перечень которых указан в разделе 10 Положения.
- 1.12. Разъяснение положений Документации.
- 1.13. Участники вправе обратиться к Организатору за разъяснениями настоящей Документации. Запрос должен быть подписан лицом, имеющим право в соответствии с законодательством Российской Федерации действовать от лица юридического лица без доверенности или подписан уполномоченным им лицом на основании доверенности. В последнем случае в составе Запроса должна находиться доверенность (оригинал – при

подаче Запроса в письменной форме, а также в отсканированном виде – при подаче Запроса в форме электронных документов через сайт Торговой системы).

- 1.14. Запрос направляется по электронной почте на адрес ответственного сотрудника Отдела документационного обеспечения закупочных процедур ООО «Газэнергоинформ», указанного в Информационной карте, в отсканированном виде с печатью Участника в формате PDF и редактируемом виде в формате Word.
- 1.15. Точное время получения запросов от Участников определяется на основании данных Microsoft Outlook Заказчика Запроса предложений (дата и время получения электронного сообщения), вне зависимости от даты регистрации исходящего письма Участника, подающего запрос.
- 1.16. В случае поступления запроса на разъяснение посредством функционала сайта Торговой системы, время получения запросов определяется, как общесистемное (московское) время.
- 1.17. Заказчик обязуется ответить на любой вопрос, связанный с разъяснением настоящей Документации, который он получит не позднее, чем за 2 (два) календарных дня до истечения срока приема Заявок. При этом копия ответа (без указания источника запроса) в течение 3 (трех) дней со дня предоставления Участнику разъяснений настоящей Документации, но до истечения срока окончания приема Заявок размещается на интернет сайте Торговой системы.
- 1.18. В случае продления срока подачи Заявок, срок подачи запросов от Участников остается неизменным.
- 1.19. Организатор не принимает вопросы, связанные с корректировкой и изменением проекта Договора, являющегося Приложением № 2 к настоящей Документации.

1.20. Место, дата и время вскрытия Заявок, открытия доступа к Заявкам, поданным в форме электронных документов, рассмотрения Заявок Участников Запроса предложений и подведения итогов Запроса предложений указаны в Информационной карте Запроса предложений.

1.21. Критерии оценки и сопоставления Заявок указаны в Информационной карте Запроса предложений.

1.22. Оценка и сопоставление Заявок на участие в Запросе предложений осуществляется в соответствии с п. 7.6. Положения.

1.23. Заказчик имеет право отклонить все Заявки, а также отказаться от проведения Запроса предложений в любое время без объяснения причин, не неся при этом никакой ответственности перед Участниками. Заказчик имеет право завершить процедуру Запроса предложений без заключения Договора по его результатам.

1.24. Участник, подавший Заявку, признанную наилучшей, должен подписать Договор с Заказчиком в течение 10 рабочих дней после получения уведомления, предусмотренного п. 7.7.7. Положения.

1.25. Размер, форма, срок действия, срок и порядок предоставления обеспечений Заявки и исполнения условий Договора, в случае, если Заказчиком уставлены такие требования, указаны в Информационной карте Запроса предложений.

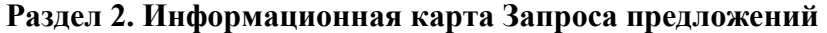

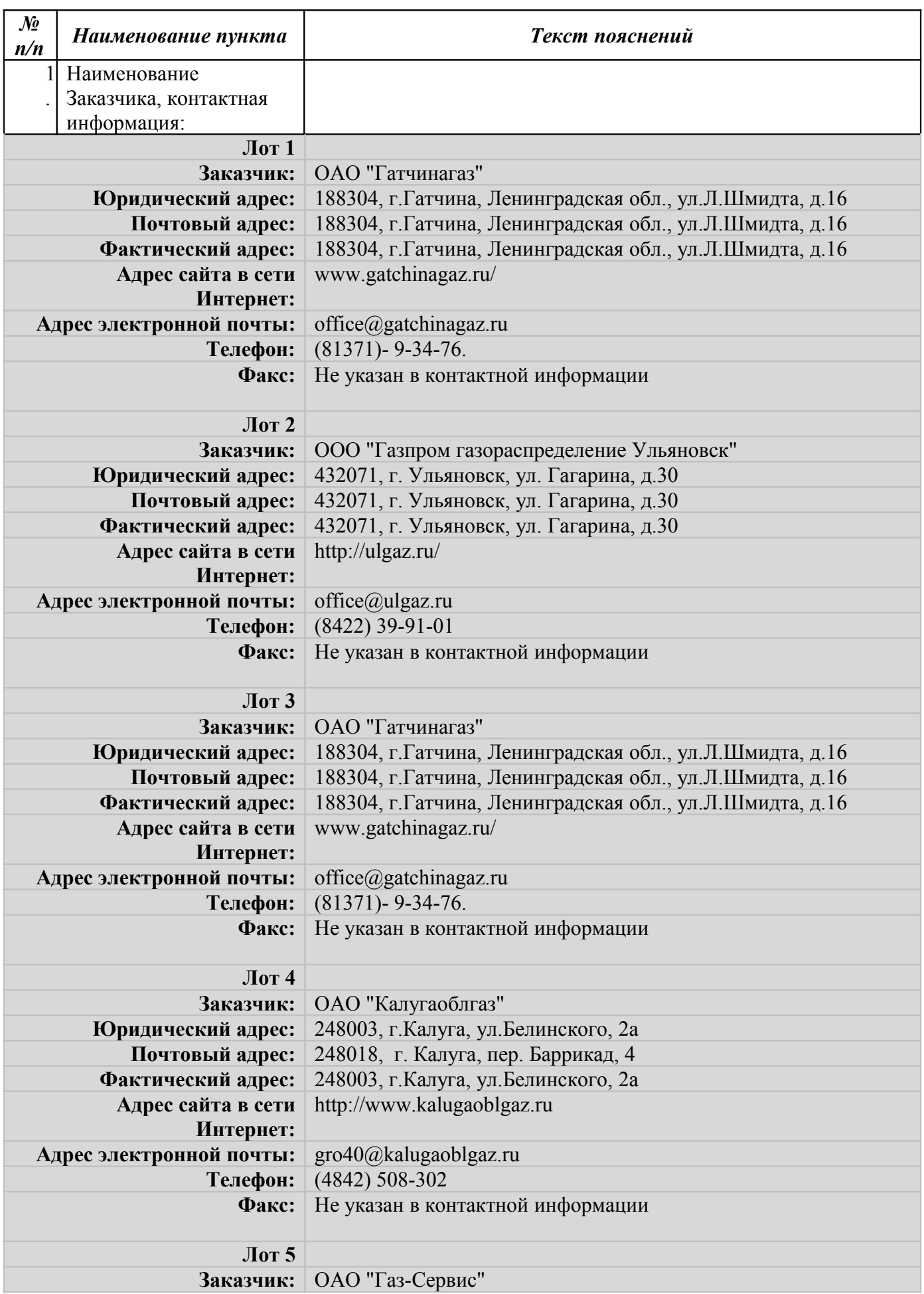

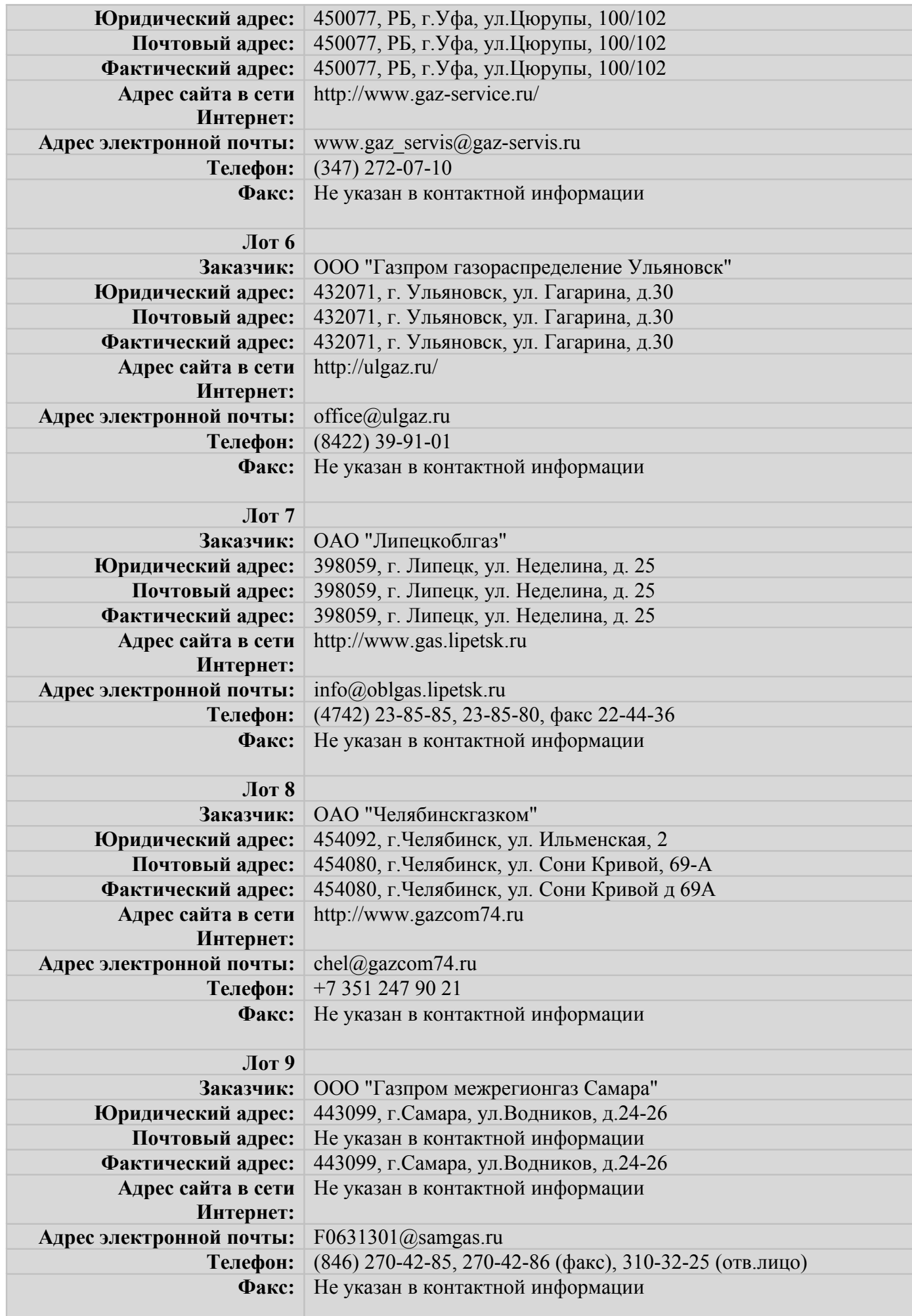

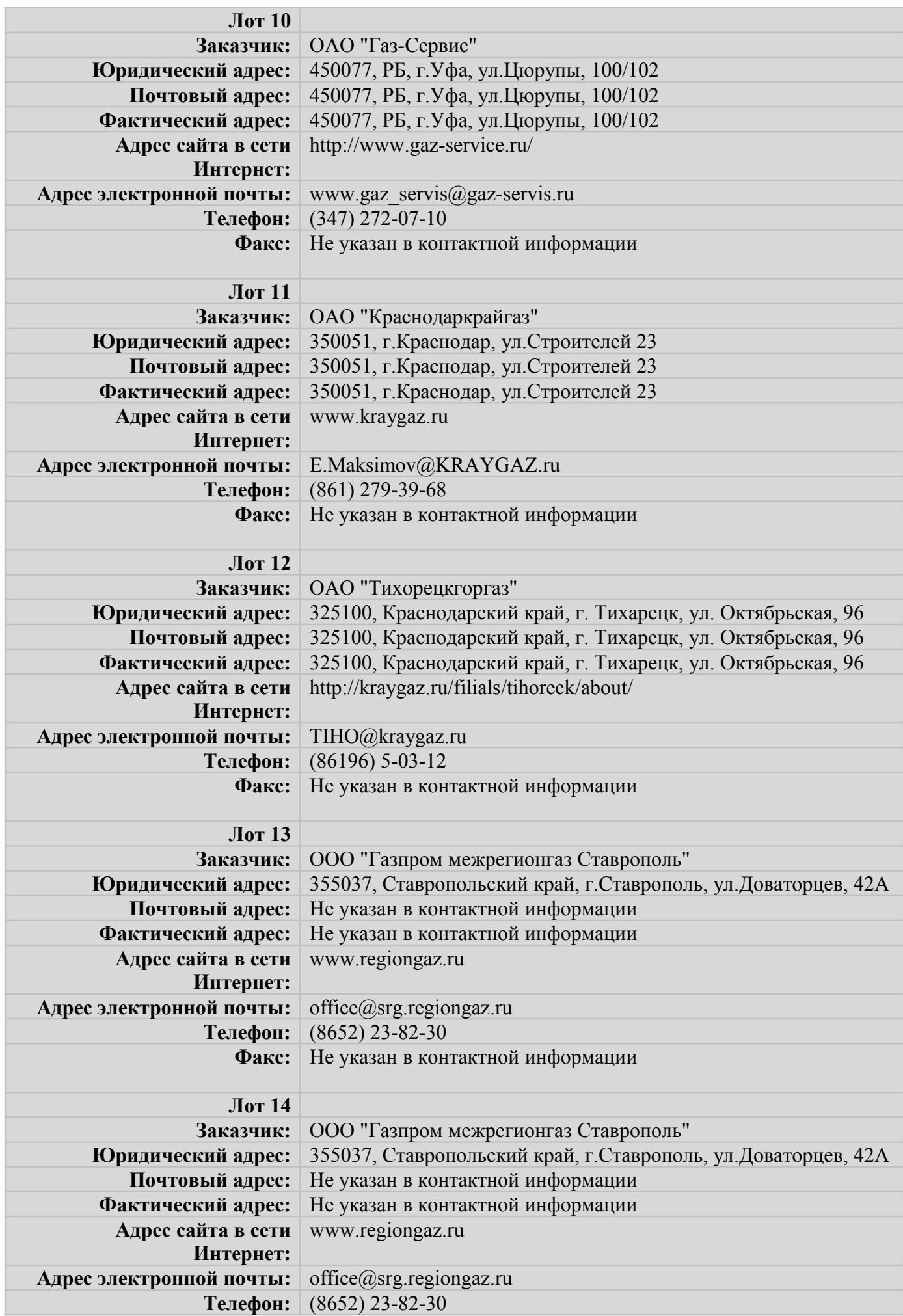

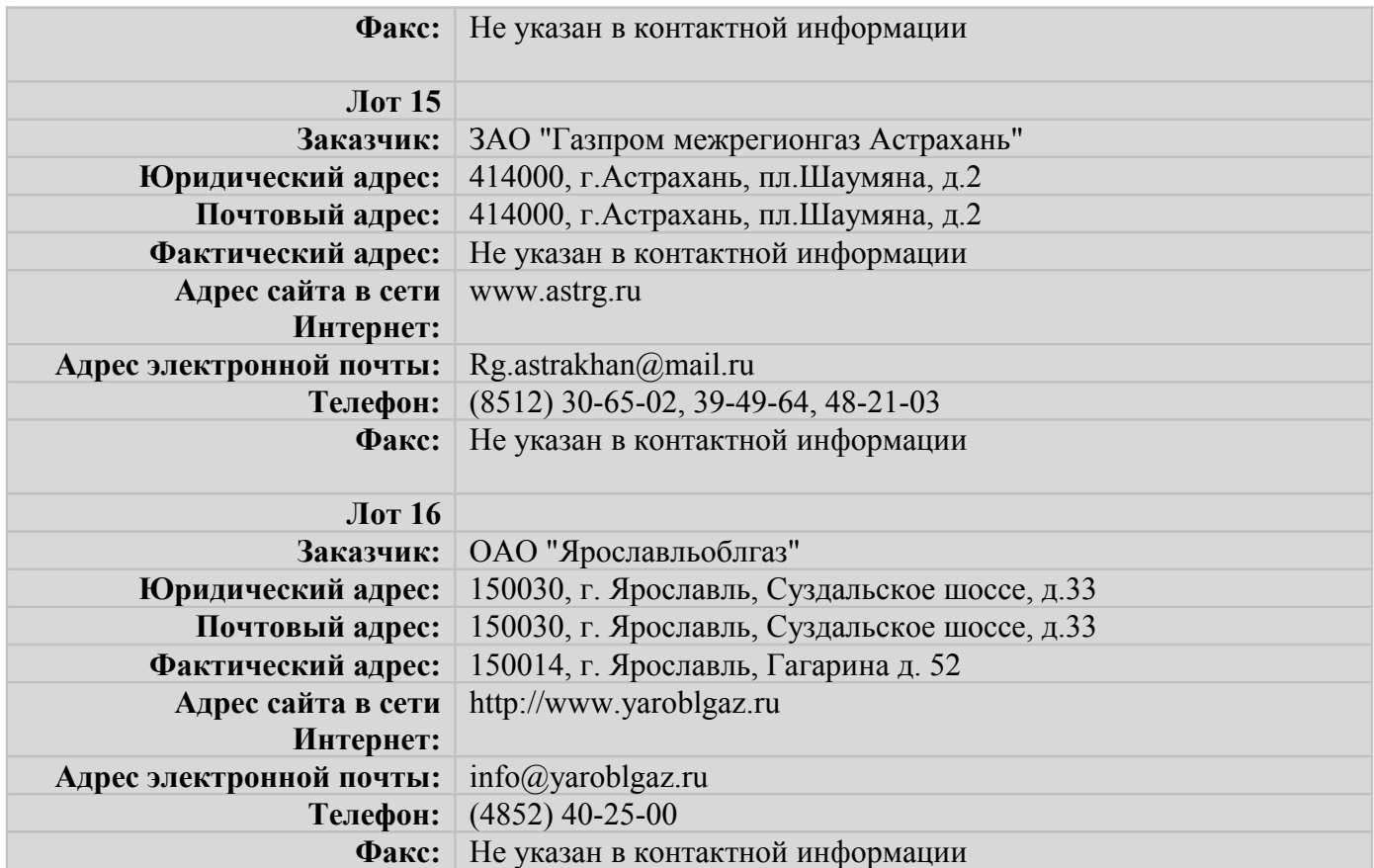

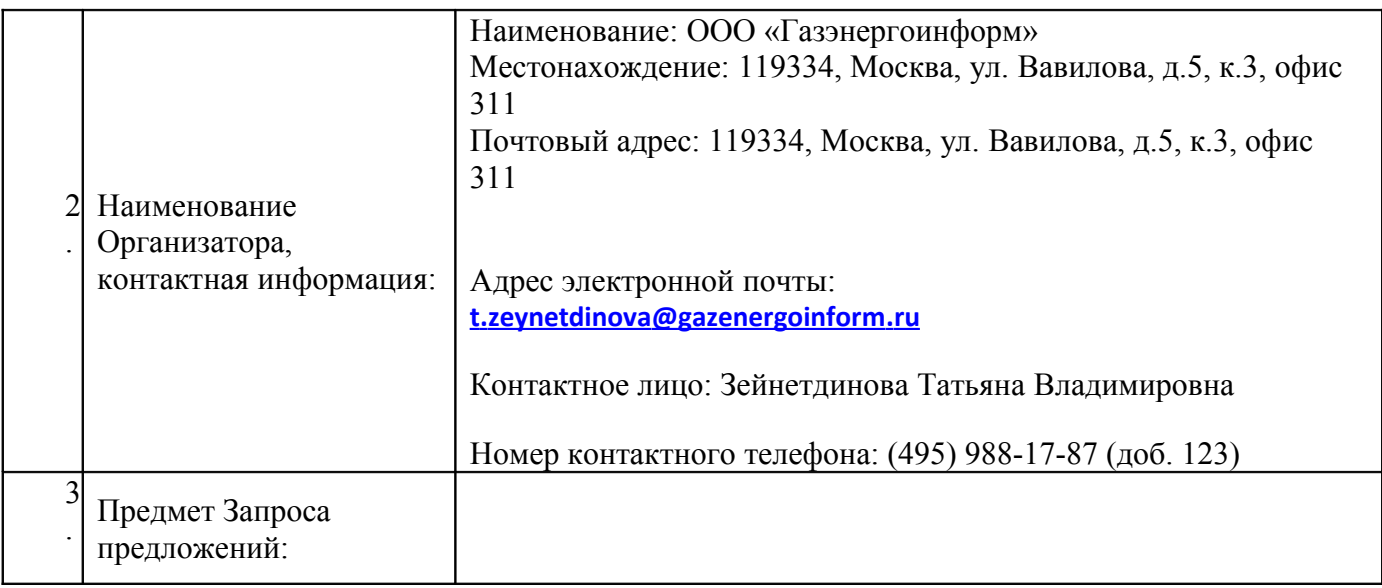

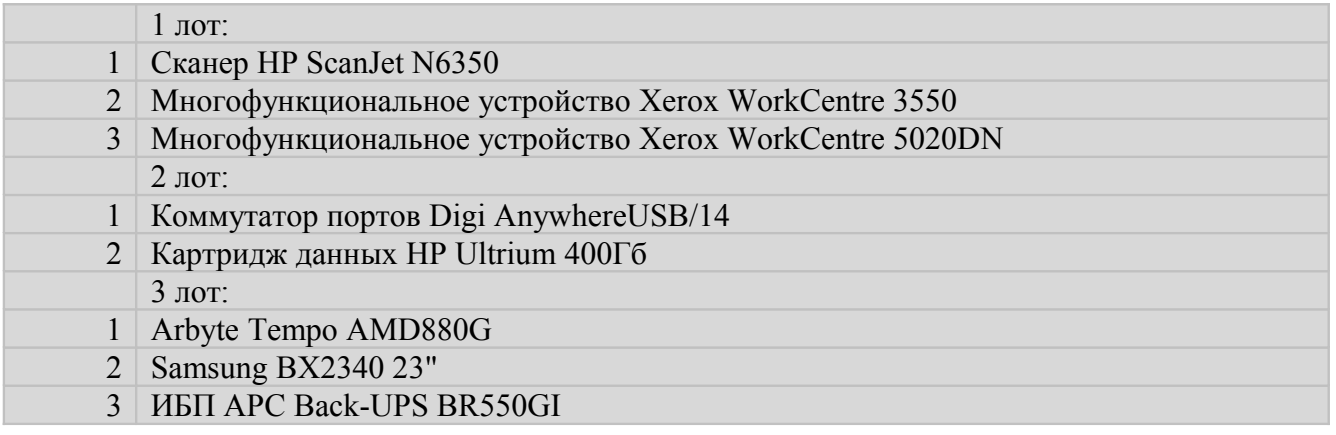

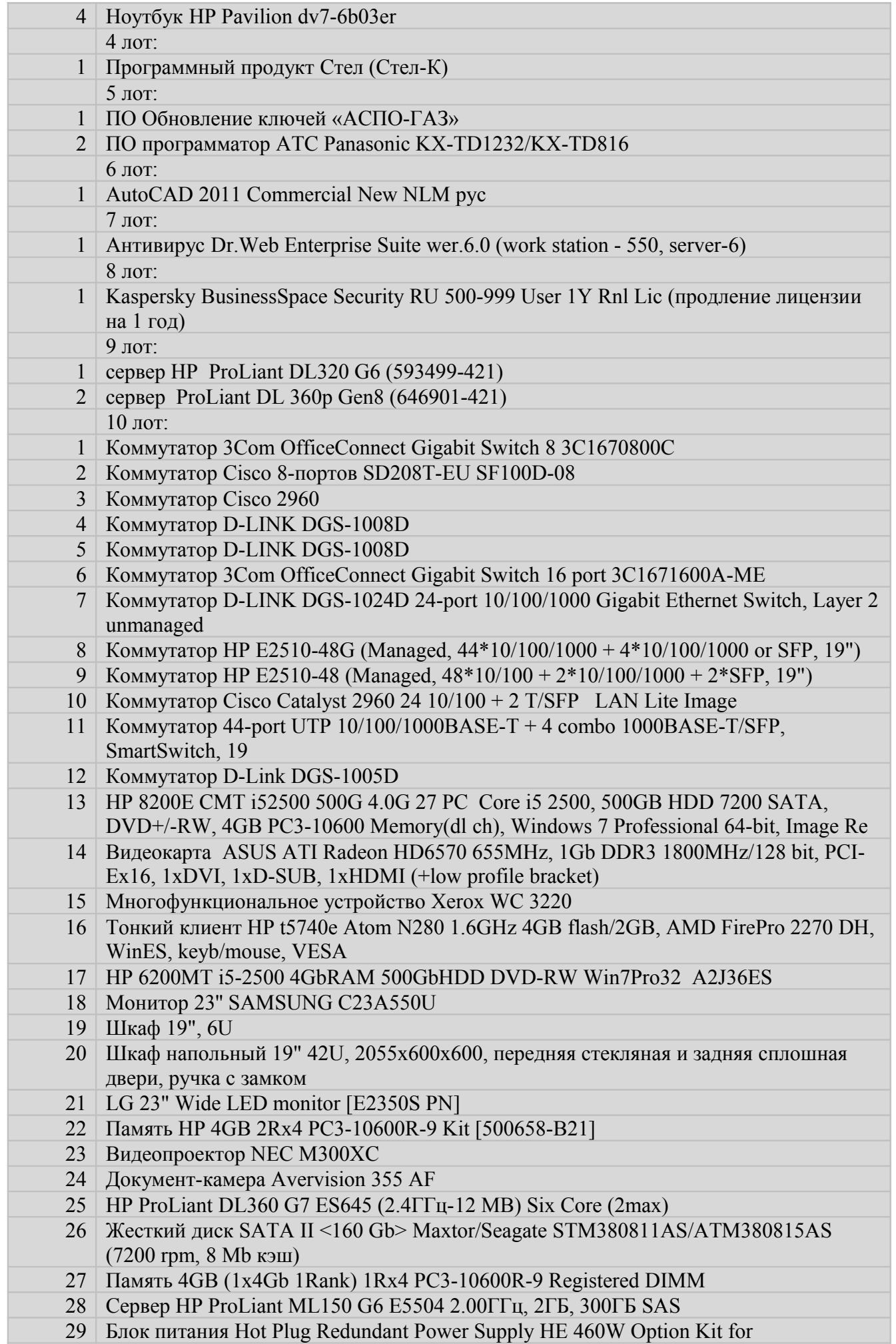

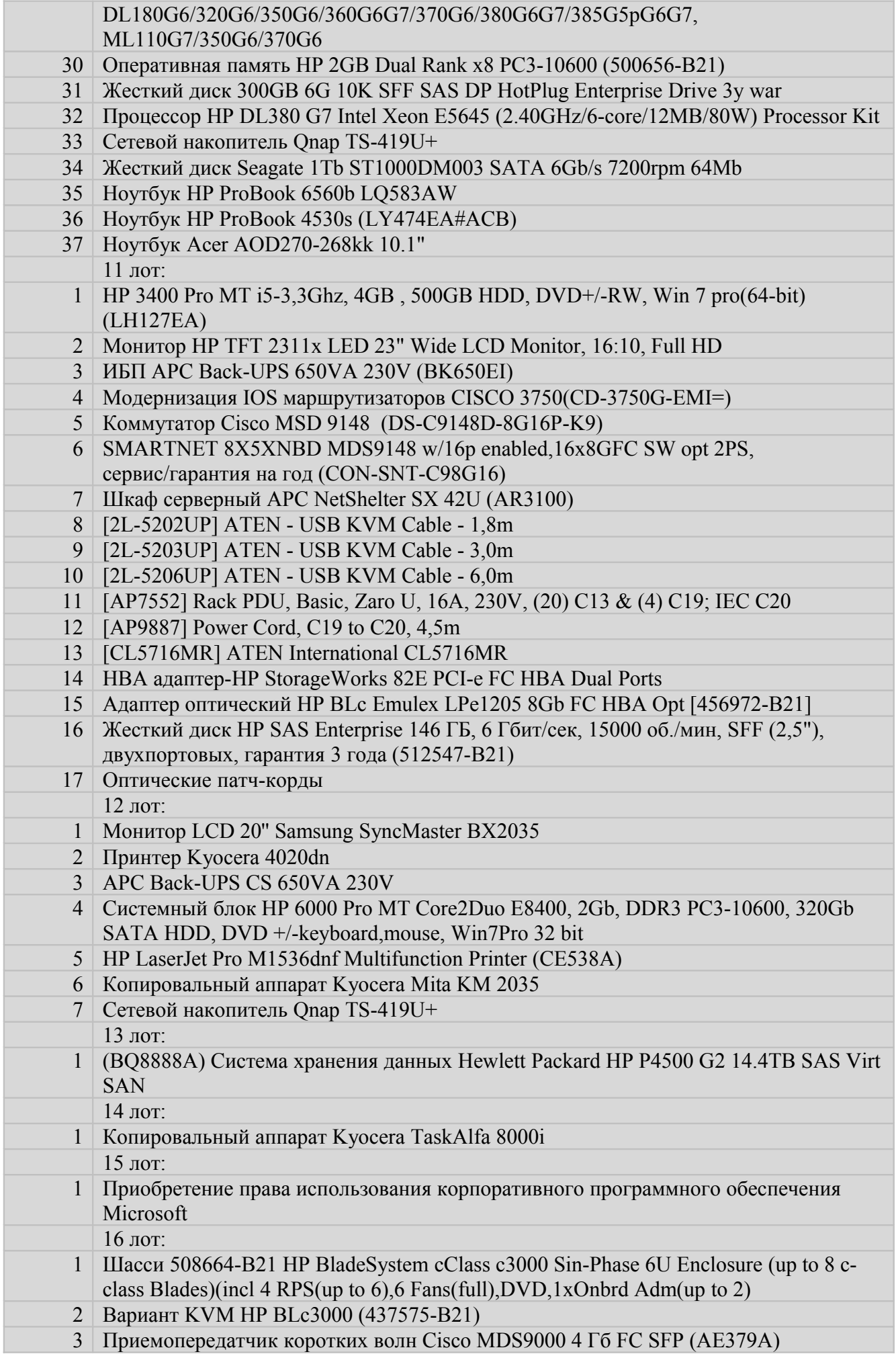

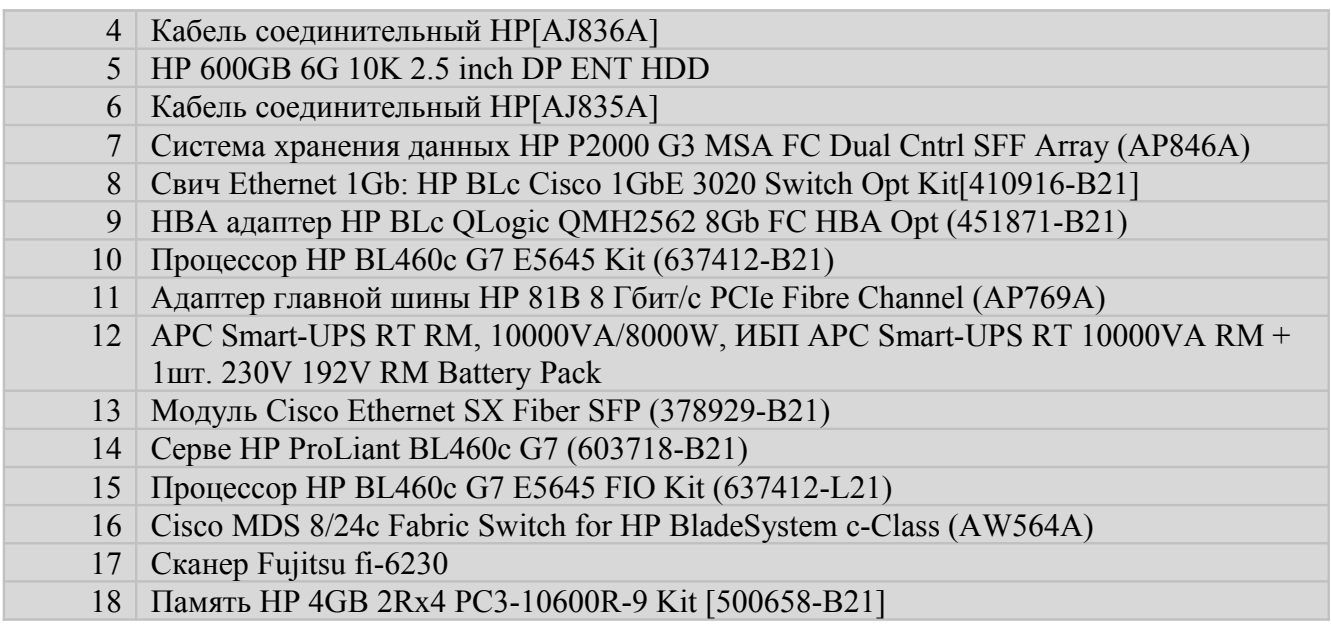

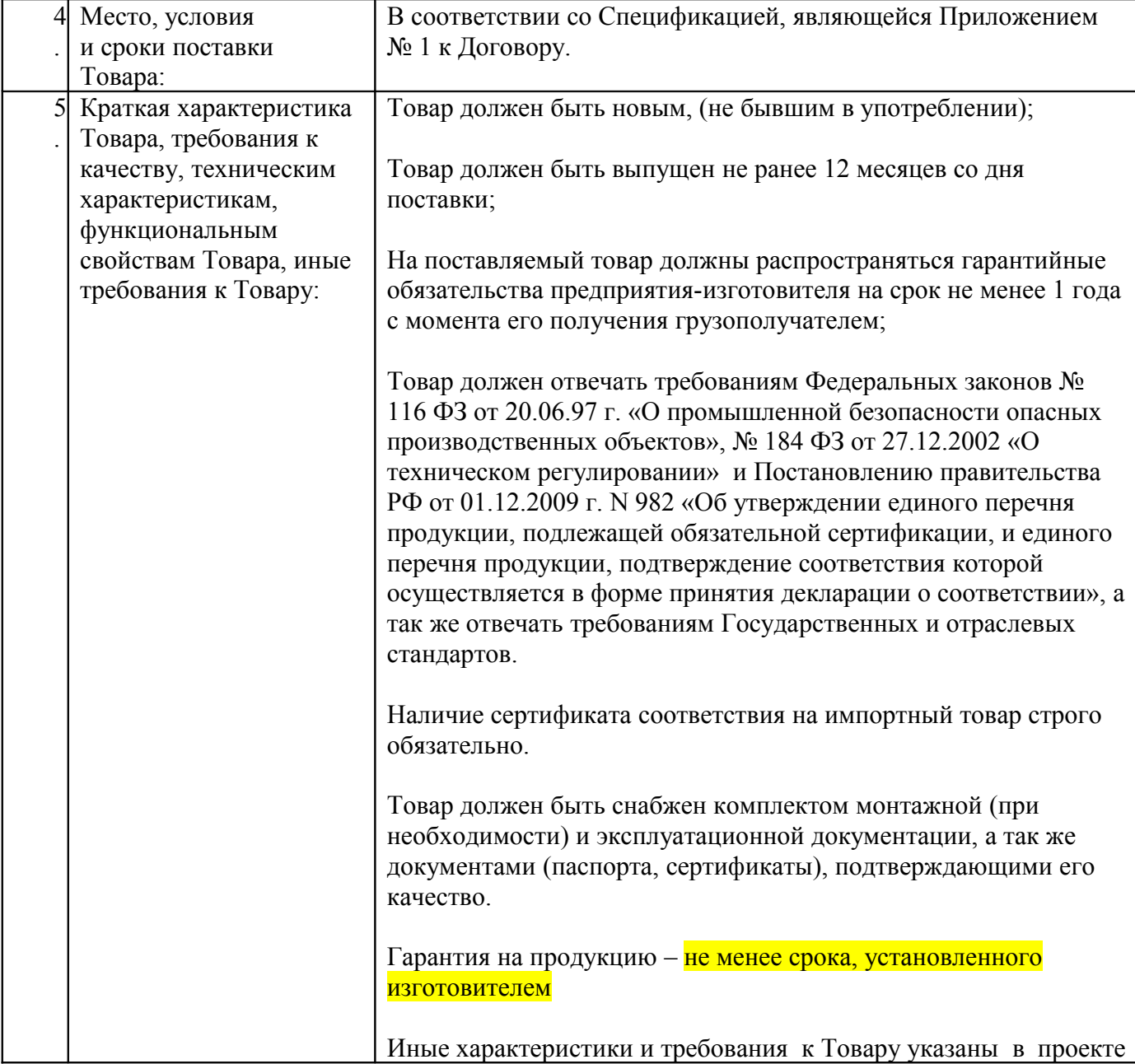

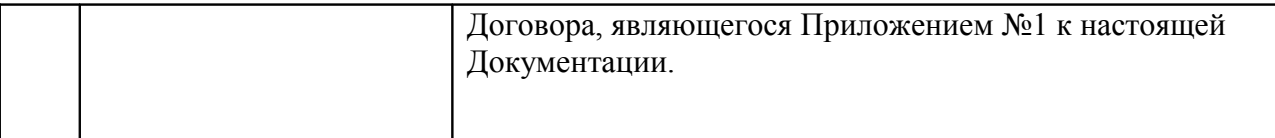

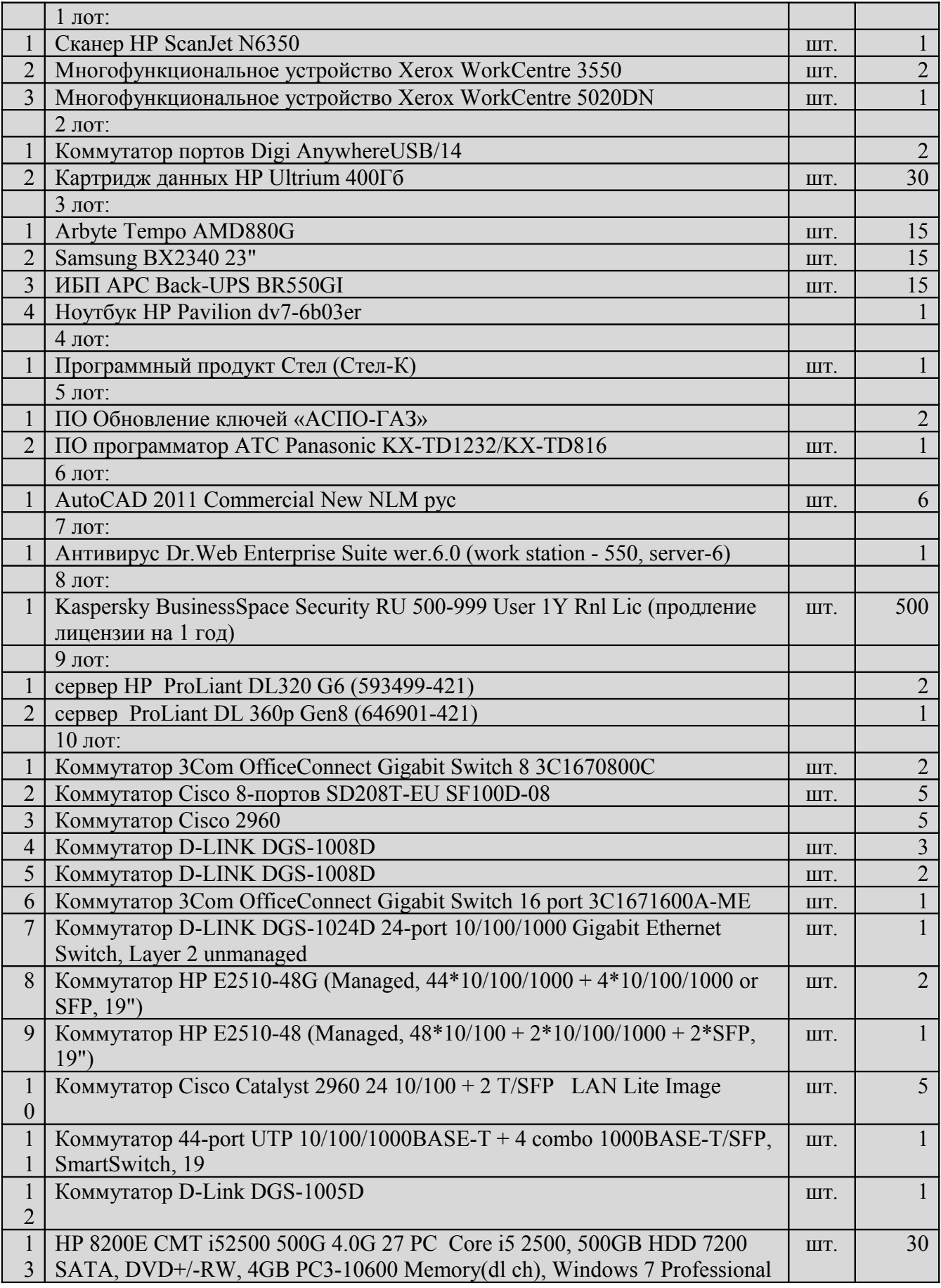

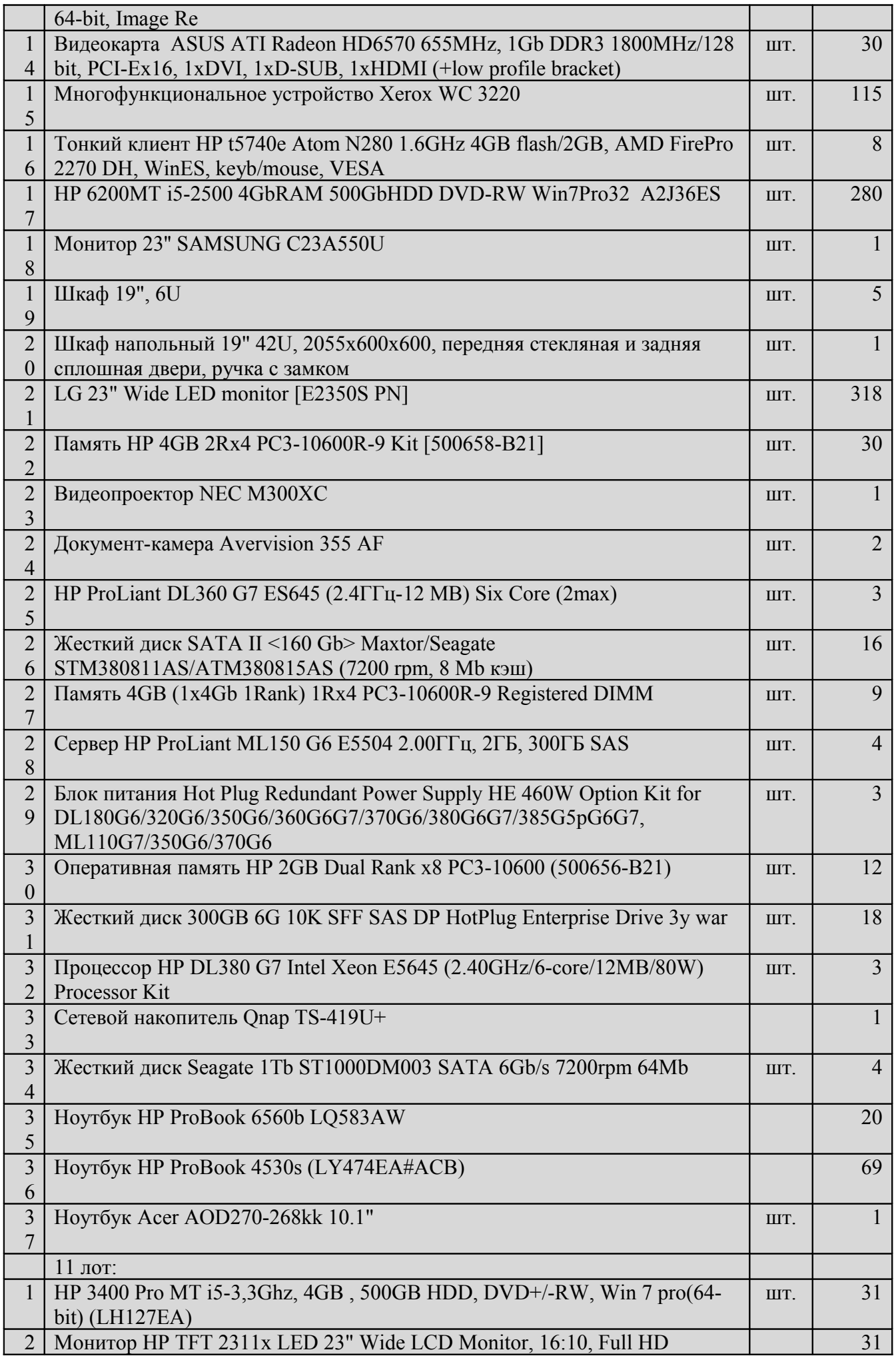

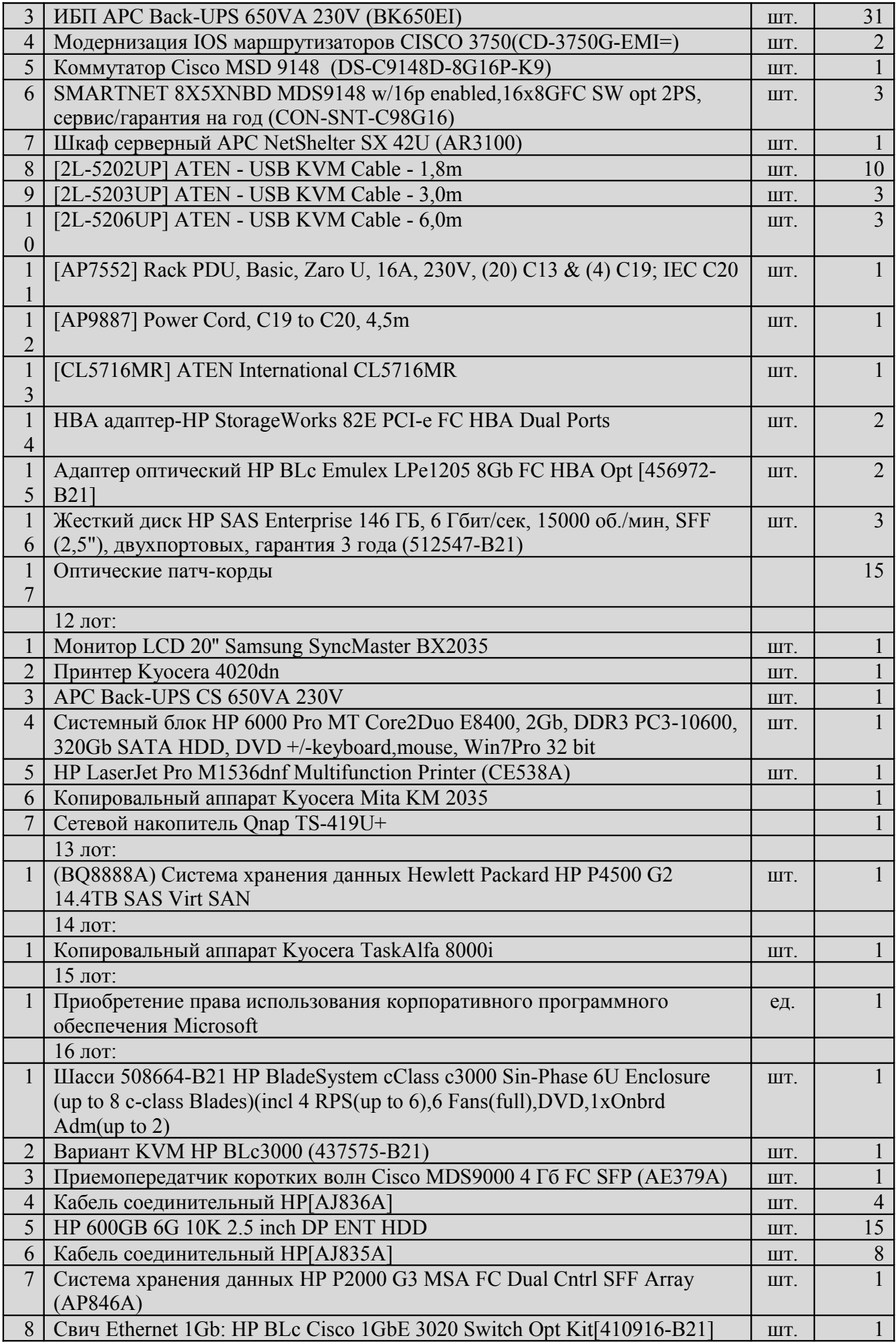

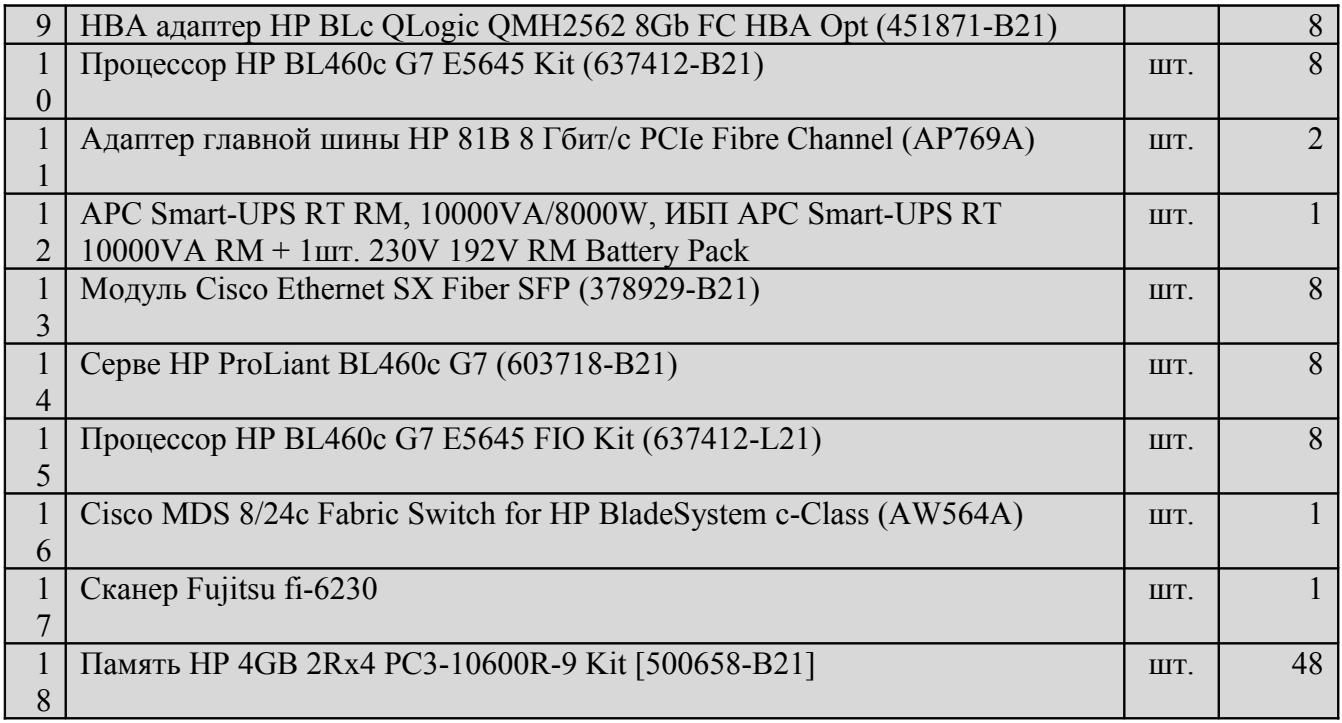

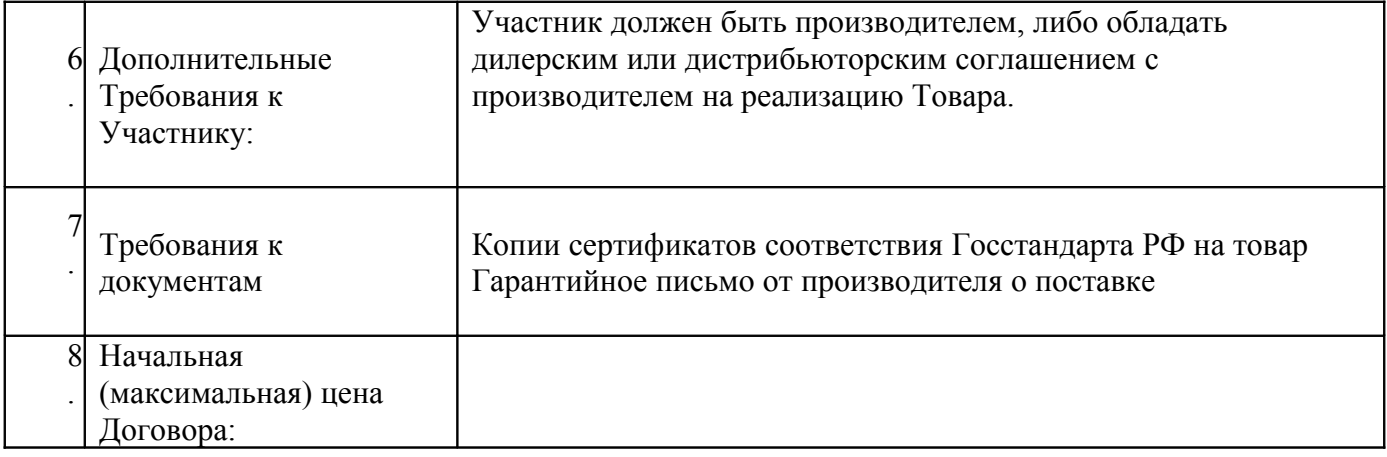

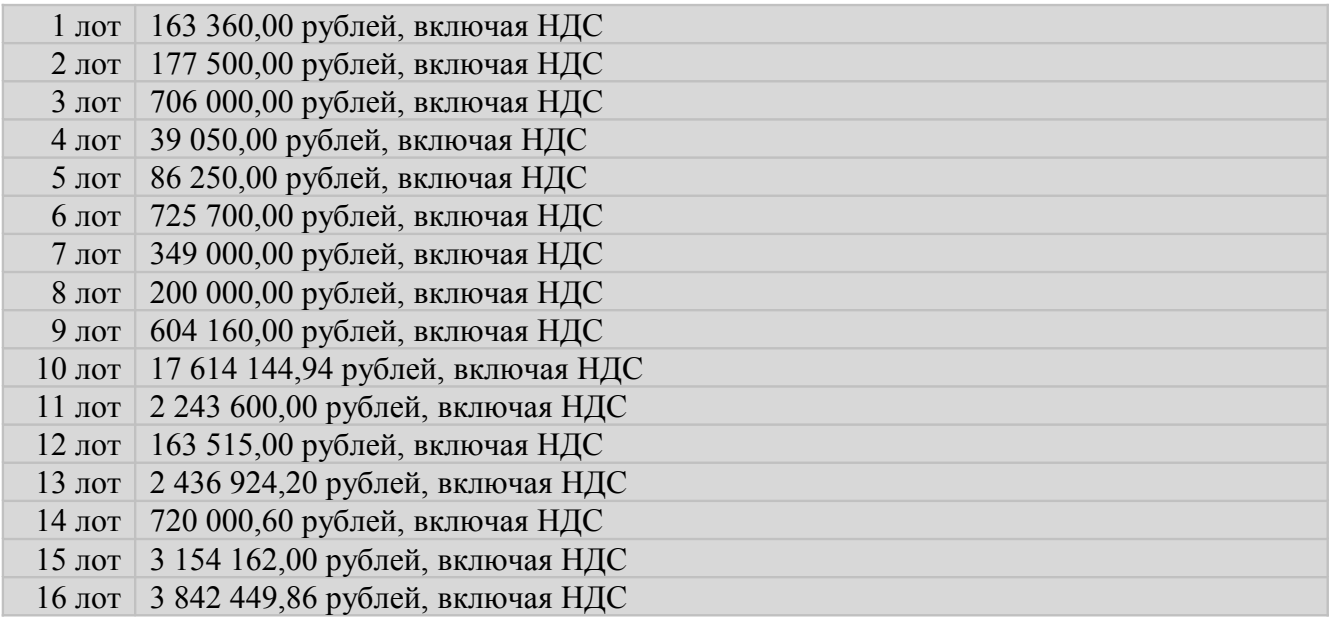

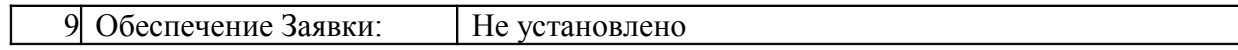

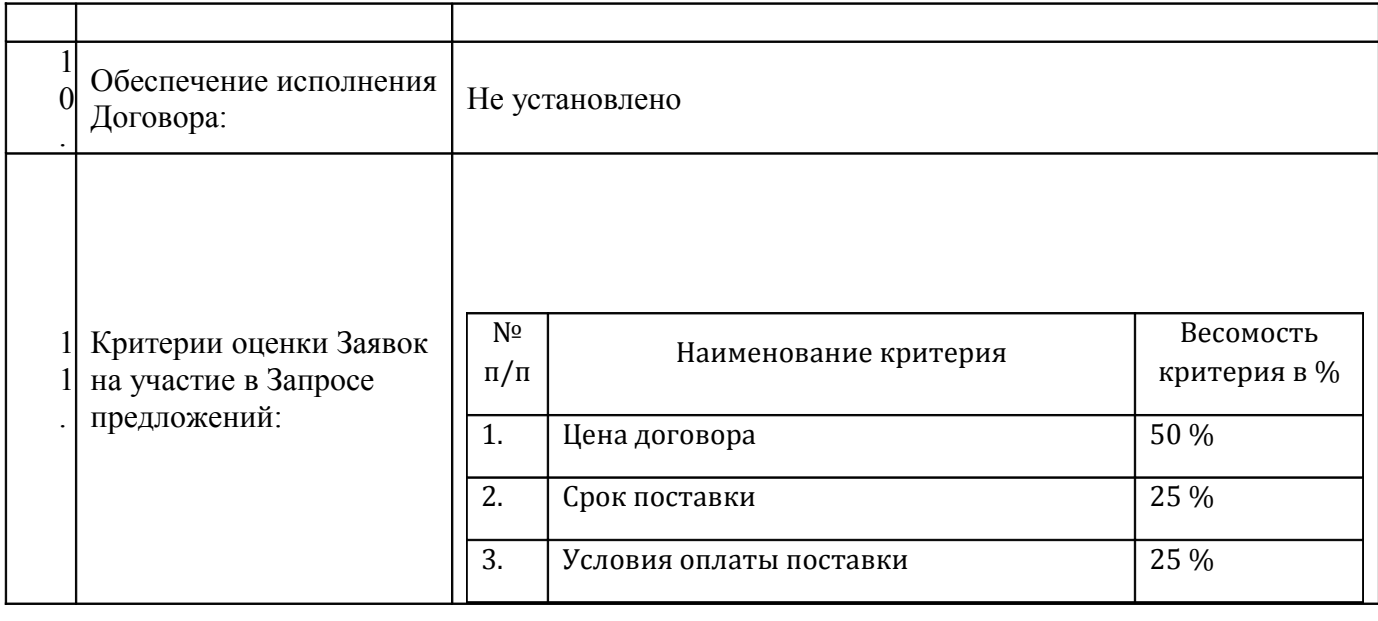

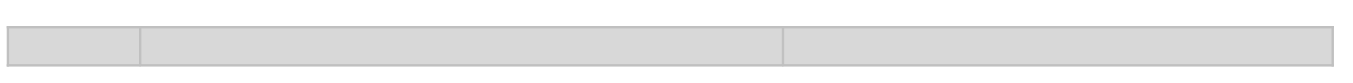

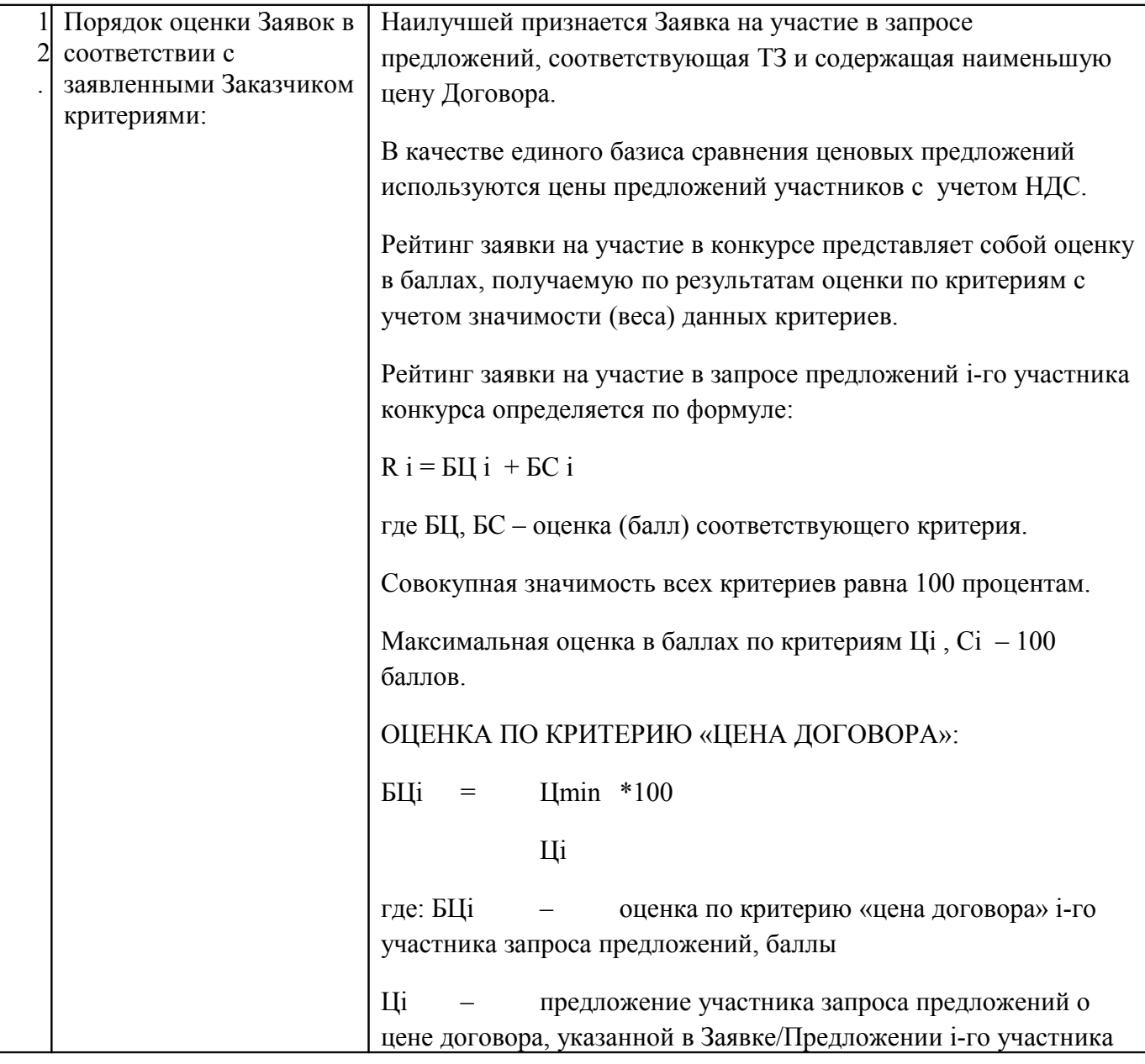

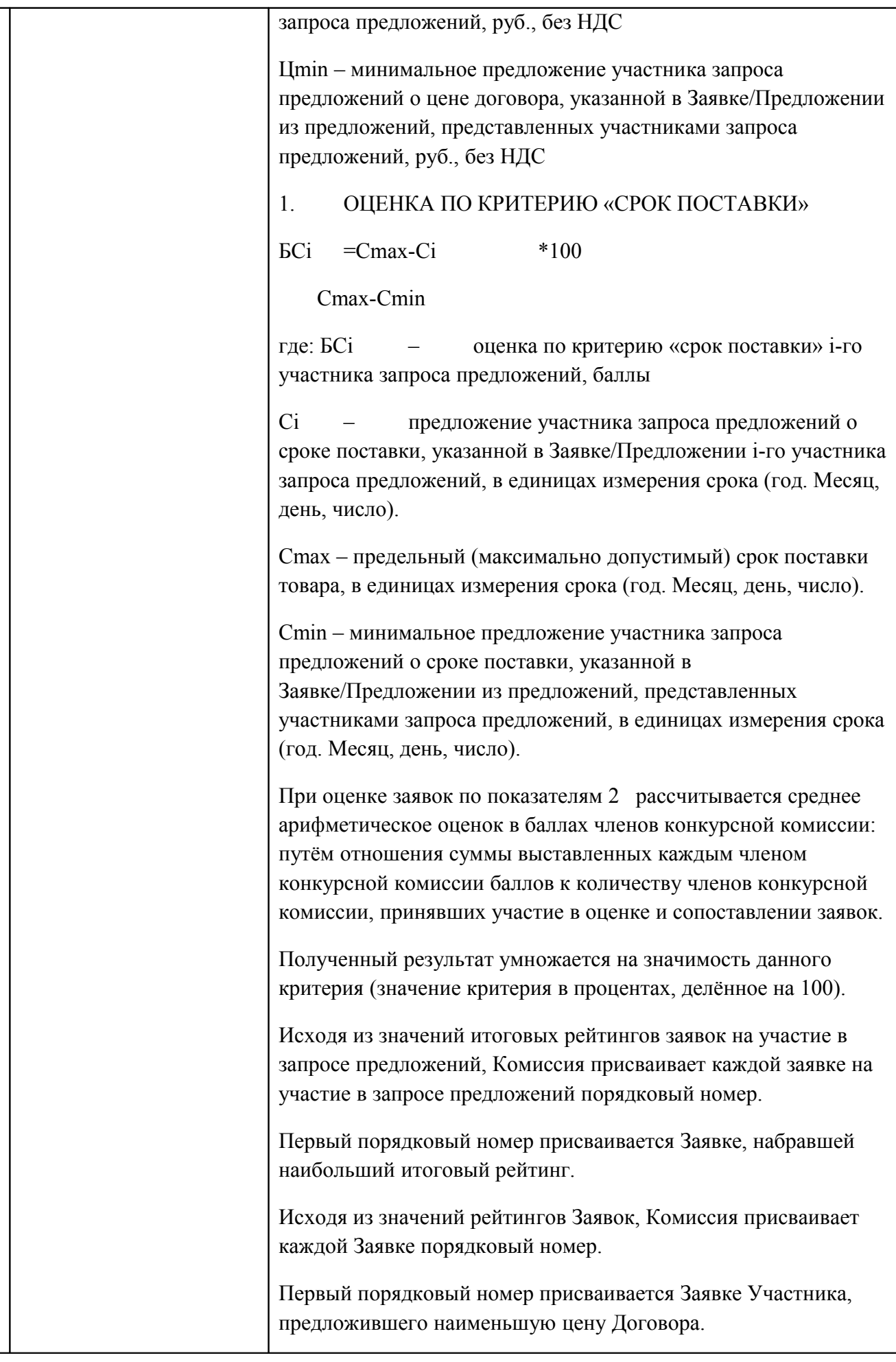

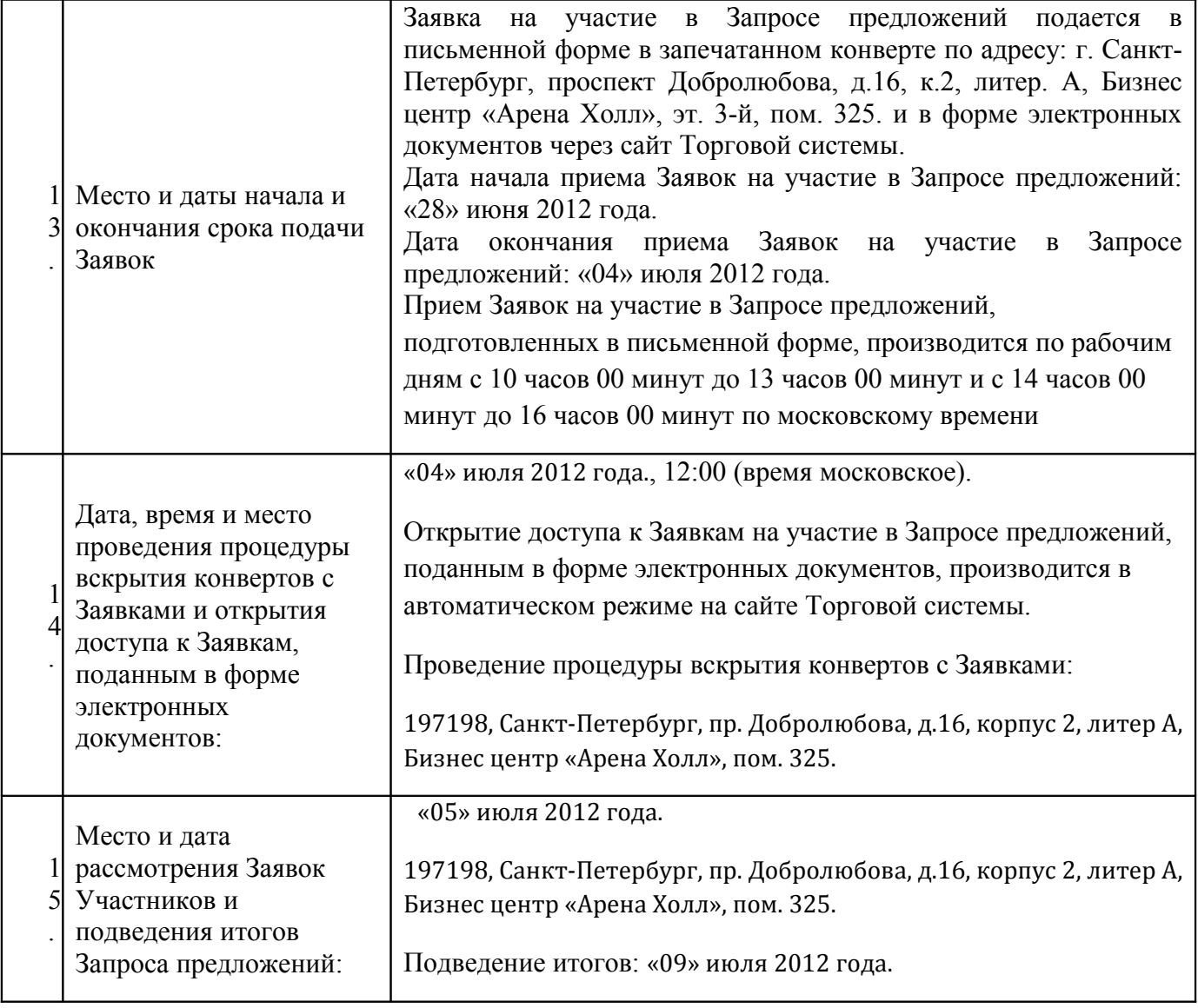

### **Раздел 3. Образцы форм документов, включаемых в Заявку**

#### **Письмо о подаче Заявки на участие в Запросе предложений (Форма 1).**

« \_\_\_» \_\_\_\_\_\_\_\_ 20\_\_ года  $N_{\Omega}$ 

#### **Уважаемые господа!**

Изучив Извещение о проведении открытого запроса предложений № опубликованное на Интернет сайте Заказчика и Электронной торговой площадке «ГазНефтеторг.ру» [\(www.gazneftetorg.ru\)](http://www.gazneftetorg.ru/) и Документацию о запросе предложений, и принимая установленные в них требования и условия запроса предложений, в том числе все условия Договора, включенного в Документацию о запросе предложений,

### $\mathcal{L}_\mathcal{L} = \mathcal{L}_\mathcal{L} = \mathcal{L}_\mathcal{L}$ (*полное наименование и юридический адрес Участника)*

предлагает заключить Договор на условиях и в соответствии с настоящей Заявкой на участие в запросе предложений:

# **цена Заявки на участие в запросе предложений**

Настоящая Заявка на участие в запросе предложений имеет правовой статус оферты и действует до « и » и в года *(указывается окончание срока действия Заявки*).

Настоящая Заявка на участие в запросе предложений дополняется следующими документами, включая неотъемлемые приложения:

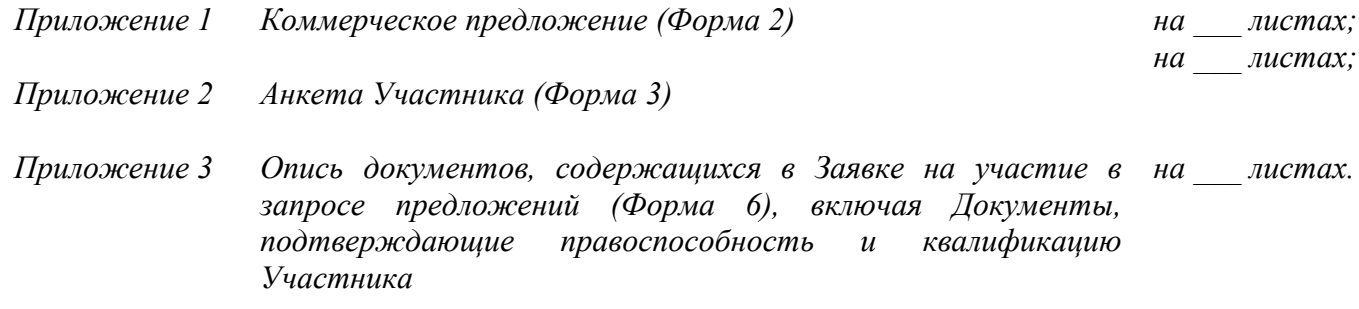

Руководитель организации  $/$  (ФИО)

м.п. Дата

*Приложение №1* 

*к письму о подаче Заявки на участие в запросе предложений №\_\_\_\_\_\_\_\_\_\_\_\_\_\_\_\_\_\_\_\_\_* 

## *Коммерческое предложение (Форма 2)*

# **Расчет цены Заявки на участие в запросе предложений**

Наименование и адрес Участника закупочной процедуры: \_\_\_\_\_\_\_\_\_\_\_\_\_\_\_\_\_\_\_\_\_\_\_\_\_\_\_\_\_\_\_\_\_

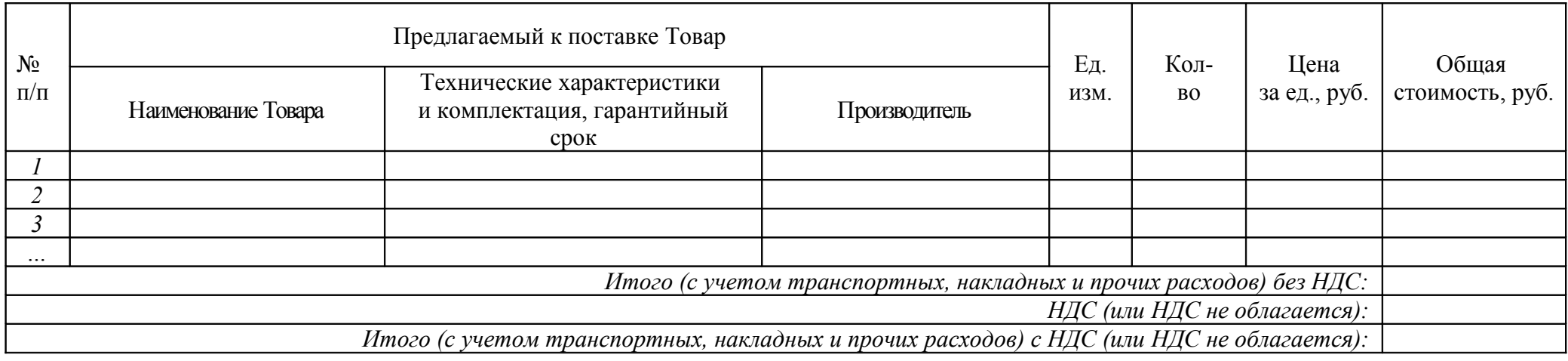

**Руководитель организации \_\_\_\_\_\_\_\_\_\_\_\_\_\_\_\_\_\_\_\_/\_\_\_\_\_\_\_\_\_\_\_\_\_\_\_(ФИО) М.П.** *(подпись)*

 *(дата)*

 **\_\_\_\_\_\_\_\_\_\_\_\_\_\_**

# **Анкета Участника (Форма 3)**[1](#page-20-0) **.**

Наименование и адрес Участника закупочной процедуры:

 $\mathcal{L}_\text{max}$  , where  $\mathcal{L}_\text{max}$  and  $\mathcal{L}_\text{max}$  and  $\mathcal{L}_\text{max}$ 

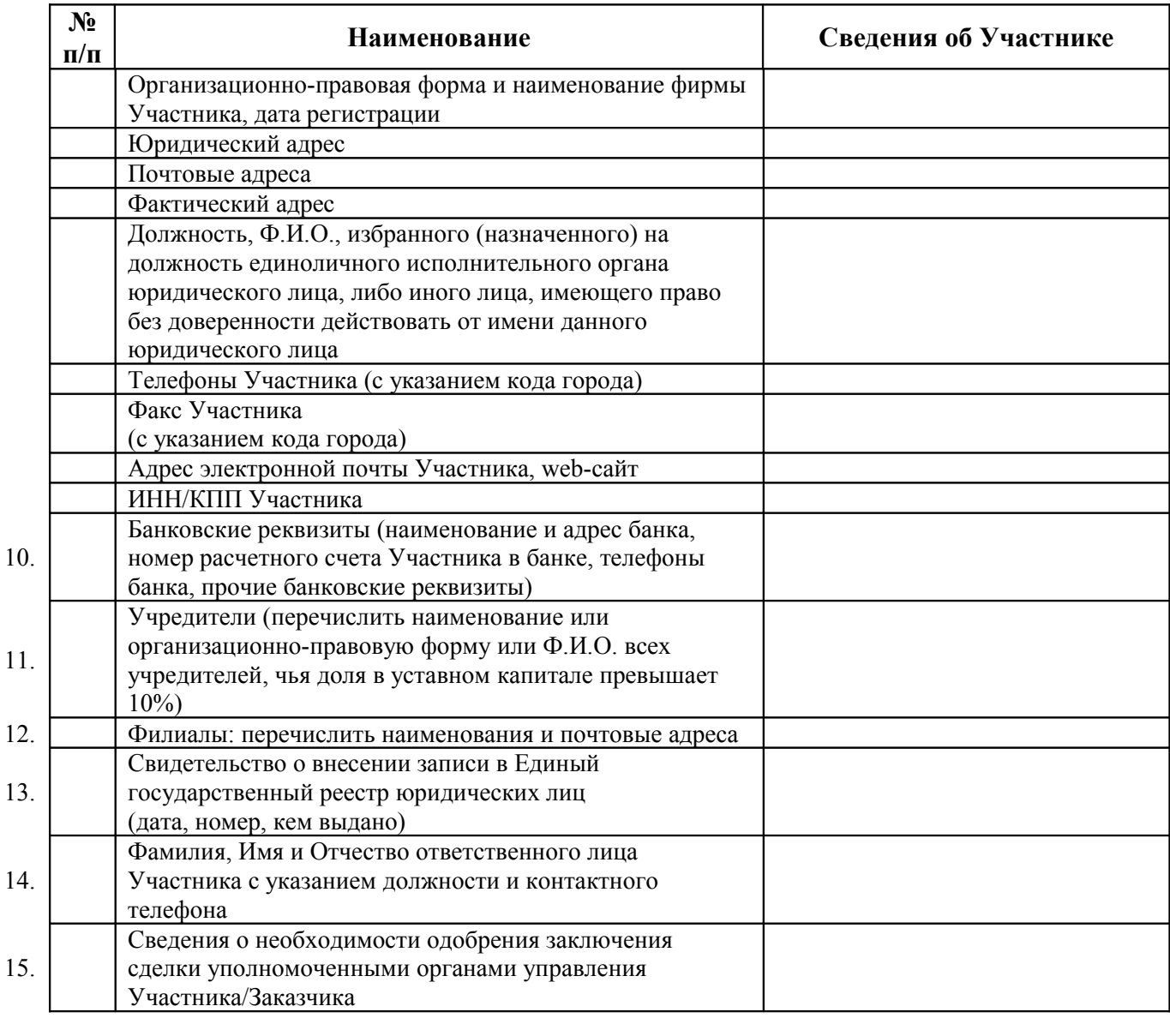

Руководитель организации \_\_\_\_\_\_\_\_\_\_\_\_\_\_\_\_\_\_/\_\_\_\_\_\_\_\_\_\_\_\_\_\_\_(ФИО)

<span id="page-20-0"></span>1

м.п. Дата\_\_\_\_\_\_\_\_\_\_\_\_\_\_\_

### **Инструкции по заполнению**

1. Участник закупочной процедуры приводит номер и дату письма о подаче оферты, приложением к которому является данная анкета.

2. Участник закупочной процедуры указывает свое фирменное наименование (в т.ч. организационно-правовую форму) и свой адрес.

3. Участники закупочной процедуры должны заполнить приведенную выше таблицу по всем позициям. В случае отсутствия каких-либо данных указать слово «нет».

4. В графе 8 «Банковские реквизиты…» указываются реквизиты, которые будут использованы при заключении Договора.

к письму о подаче Заявки на участие в запросе предложений №

#### **Опись документов, содержащихся в Заявке на участие в Запросе предложений (Форма 6).**

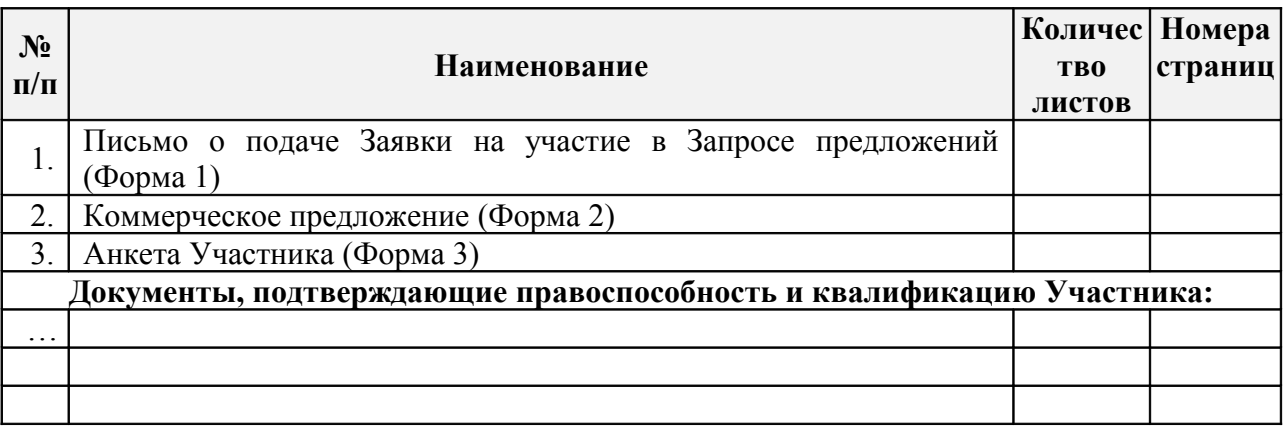

Документы, входящие в Заявку, поданную в письменной форме, должны быть обязательно скреплены или упакованы таким образом, чтобы исключить случайное выпадение или перемещение страниц и информационных конвертов.

 $\mathcal{L}_\mathcal{L} = \mathcal{L}_\mathcal{L} = \mathcal{L}_\mathcal{L}$ 

Руководитель организации \_\_\_\_\_\_\_\_\_\_\_\_\_\_\_\_\_\_/\_\_\_\_\_\_\_\_\_\_\_\_\_\_\_(ФИО)

 $\overline{\phantom{a}}$ 

м.п. Дата

#### **Приложение 1 к Документации о Запросе предложений:**

### 1 .1. Лот 1 проект Договора

- 1.2. Лот 2 проект Договора 1.3. Лот 3 проект Договора 1.4. Лот 4 проект Договора 1.5. Лот 5 проект Договора
- 1.6. Лот 6 проект Договора
- 1.7. Лот 7 проект Договора
- 1.8. Лот 8 проект Договора
- 1.9. Лот 9 проект Договора
- 1.10. Лот 10 проект Договора
- 1.11. Лот 11 проект Договора
- 1.12. Лот 12 проект Договора
- 1.13. Лот 13 проект Договора
- 1.14. Лот 14 проект Договора
- 1.15. Лот 15 проект Договора
- 1.16. Лот 16 проект Договора